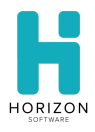

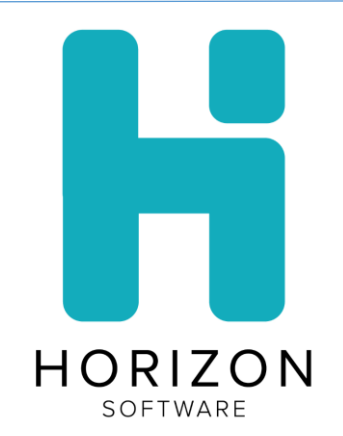

# OneSource/Kidserve

Release Notes

November 2020

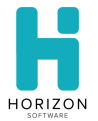

# **Section 1: Introduction**

The November release notes outline:

- New Features
	- o GTIN #
	- o Meals To-Go
- Feature Enhancements
- Bug Fixes

# **Section 2: New Features**

This section describes the enhancements and other changes since the 2020-2021 School Start Up release version 2020.04.10.

## **GTIN#**

Manufacturer GTIN# is available on the stock item tab.

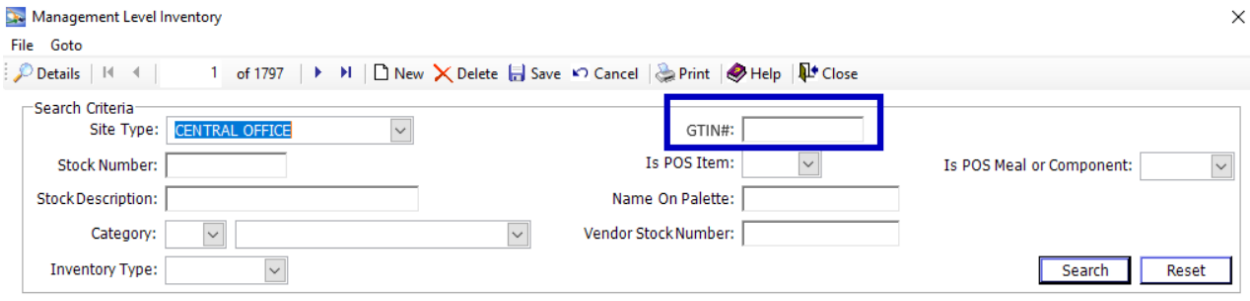

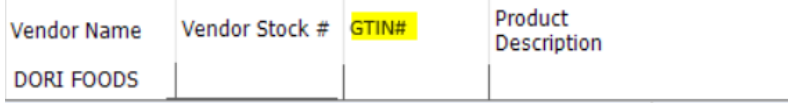

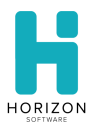

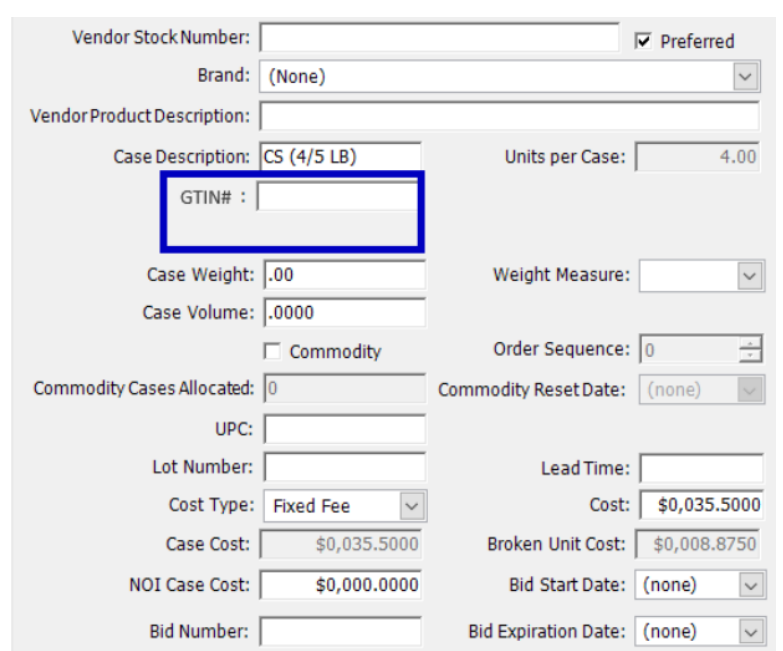

## **Inventory Management: GTIN#**

The GTIN# can only be edited when logged in at the Central Office.

## **Meals To-Go**

This feature provides cashiers with the ability to process multiple transactions across multiple days and serving periods on any machine for meal pick-ups.

The new module can be found under Front of House > Meals To-Go.

Multiple meals sales can be imported, or the criteria can be selected to sell meals by:

- Customer/Patron
- Days
- Serving Period
- Option to sell meals for free

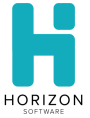

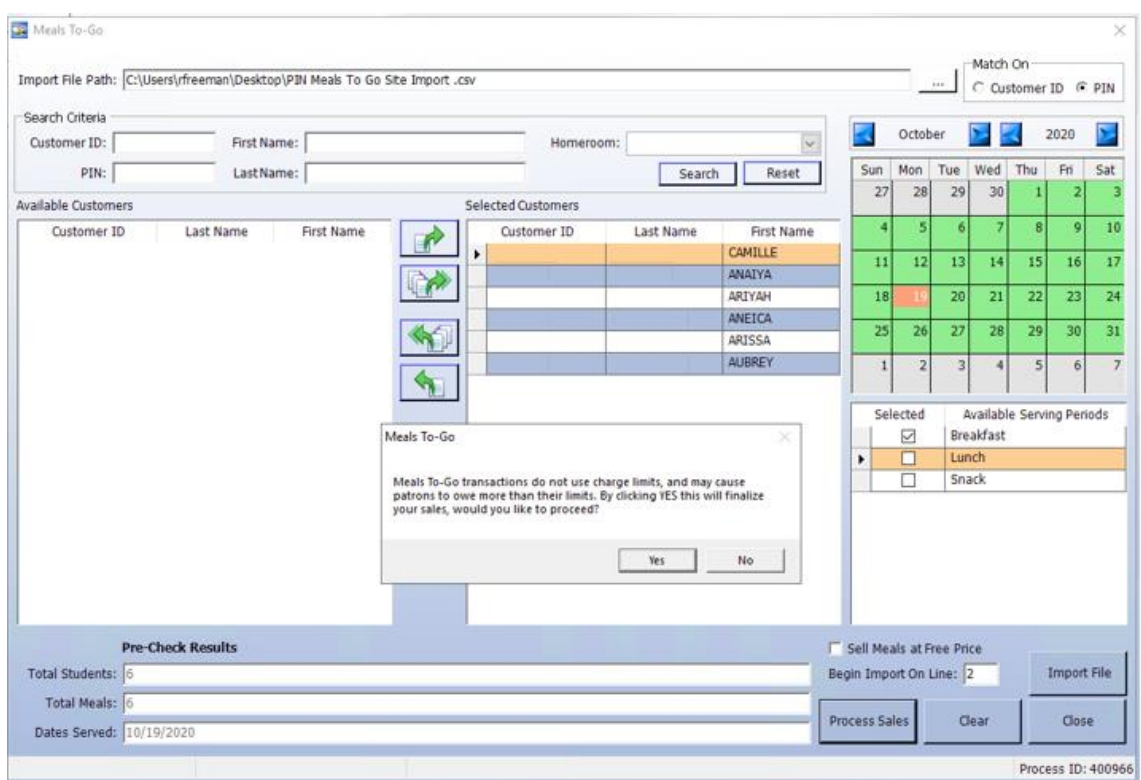

The sales bypass charge limits and are recorded as transactions that are included in the standard reports. Meals can be sold within a 30-day date range (before and after) the current date. Transactions can also be voided from terminals as part of the current functionality.

A pre-check process will run to exclude second meals and inactive students.

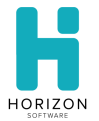

## **5-Day Query for Summarize Meal Counts by Eligibility**

Horizon created a query to split out meal counts by eligibility. This is a breakout like the Basic Claims report.

The one meal sale would calculate for the full week through SQL. Once it has been calculated by either a SQL Server Agent Task or an OSCScheduled task we can store the data to a temporary table.

Horizon can also generate this out as a student list and or make the data look like or default Basic Claims Report through a custom report.

#### **Avery 5963 Label**

There are two Avery label options for ID card printing – Avery 5963 and 5390. The Avery 5963 provides the option to adhered sticker labels to luggage tags.

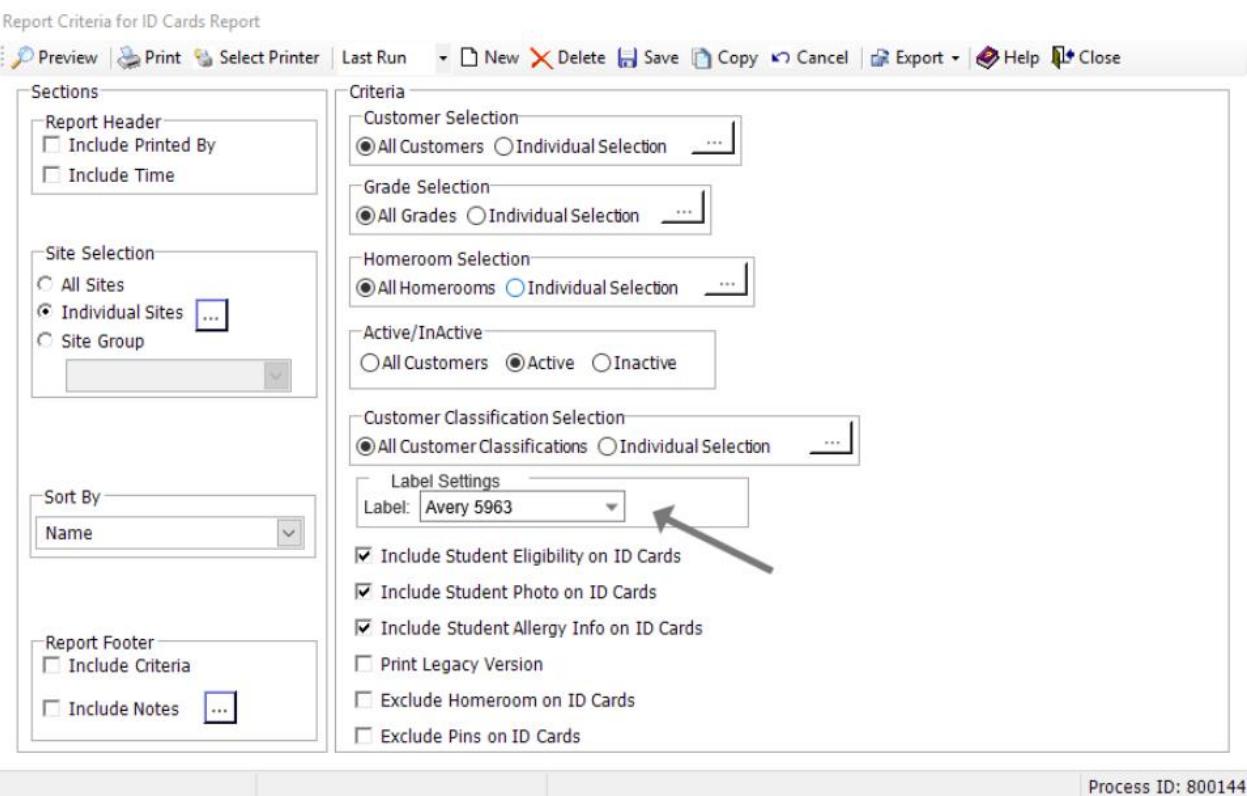

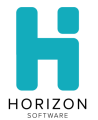

## **Adjustment Comments**

Users can add adjustment comments while adjusting student accounts.

## **Application Audit Report**

Date Processed has replaced the Date Created on the Application Audit report.

## **Breakfast Audit Report**

The Breakfast Audit report includes total cost of amount used which matches the Production Record report.

## **Double Meals Report**

The Double Meals report is sorted by serve date and serve time.

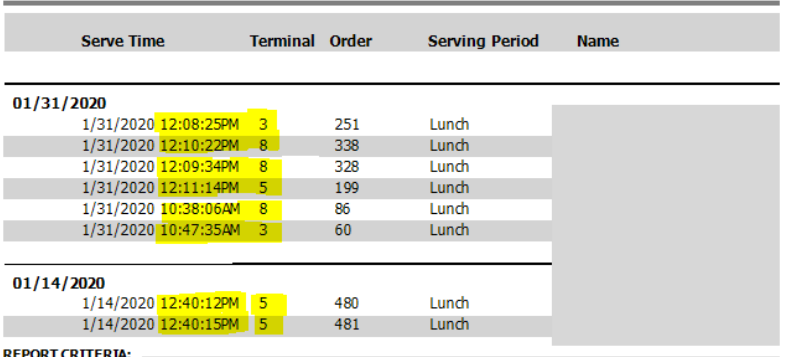

## **Central Office Double Meal Report**

Sections Filter(s): All Sites

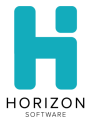

## **Free and Reduced Application**

The printed Free and Reduced Applications now include the Date Submitted above Date Created.

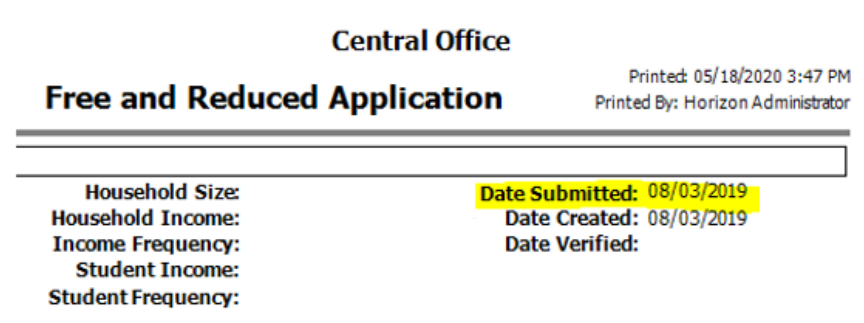

#### **Production Items Served Report**

The Production Items Served (legacy version) report includes a new option to "Display By Site".

#### **Profit and Lost Report**

The Profit and Lost report includes the total amount of food used which matches the Production Profit and Loss report.

## **Reason for Adjustment**

A new "Food Donation" reason for adjustment is available on the inventory adjustment screen.

## **Related Application Report**

We have added an option to only show students who match on a given criteria and have a different eligibility.

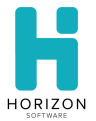

## **School Year (CACFP) Report**

Wisconsin school districts have access to a new School Year CACFP report for auditing meals served during the school year as opposed to summer serving.

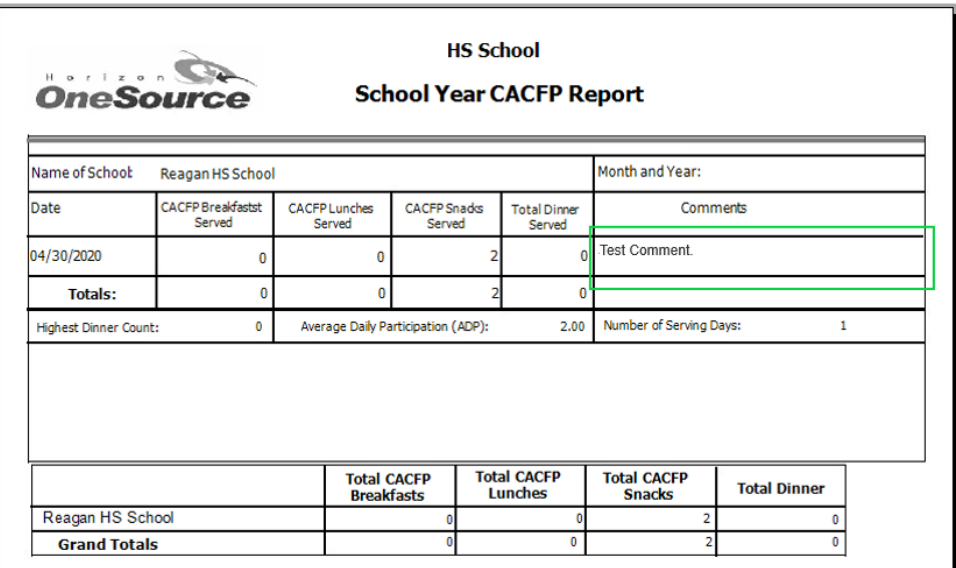

## **Shipping Report**

Group Summary Report By (Category Group, Inventory Type and Category Class) is added report criteria.

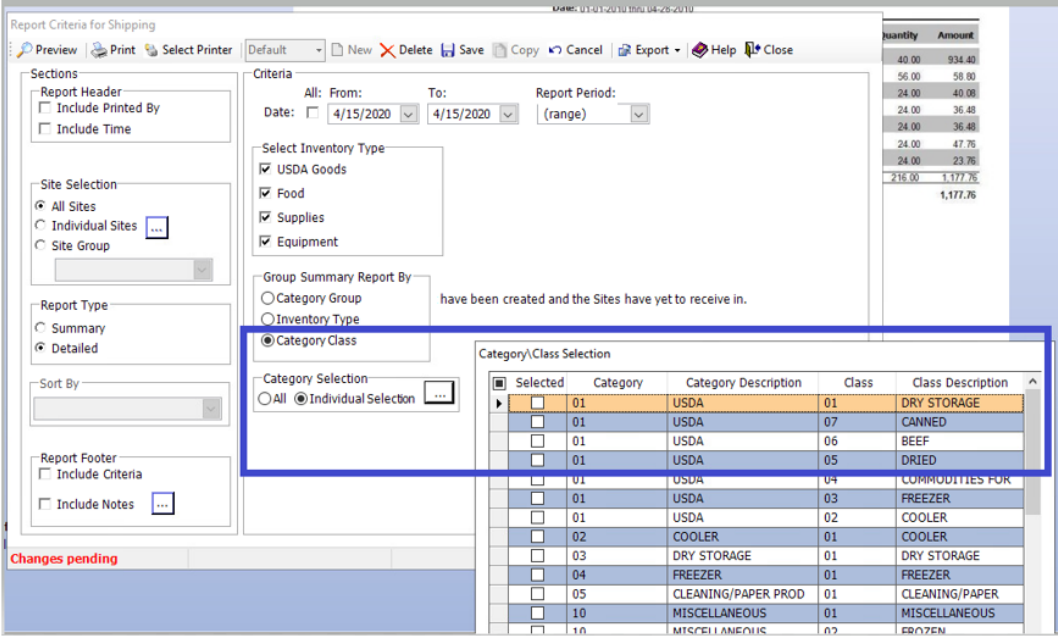

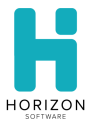

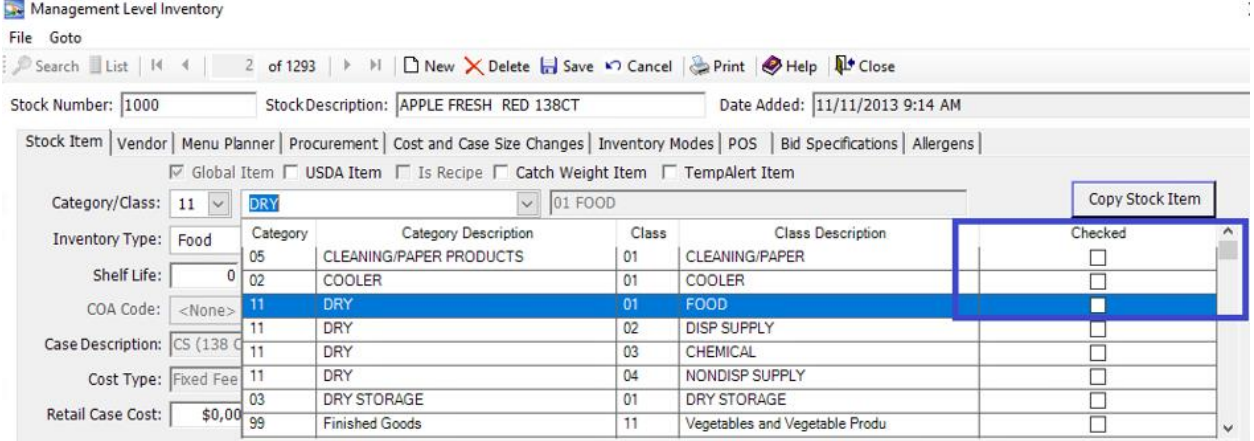

## **VA Production Record**

Special Events and Promos can now be entered on the Daily Production module.

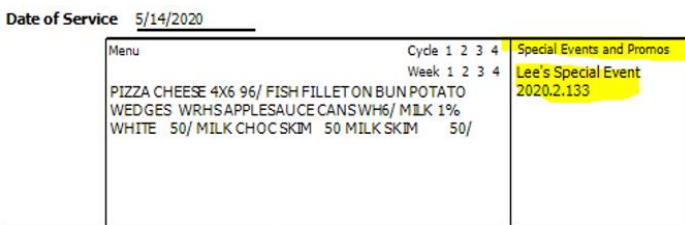

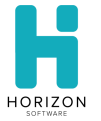

# **Section 3: Bug Fixes**

This section describes the bug fixes since the 2020-2021 School Start Up release version 2020.04.10.

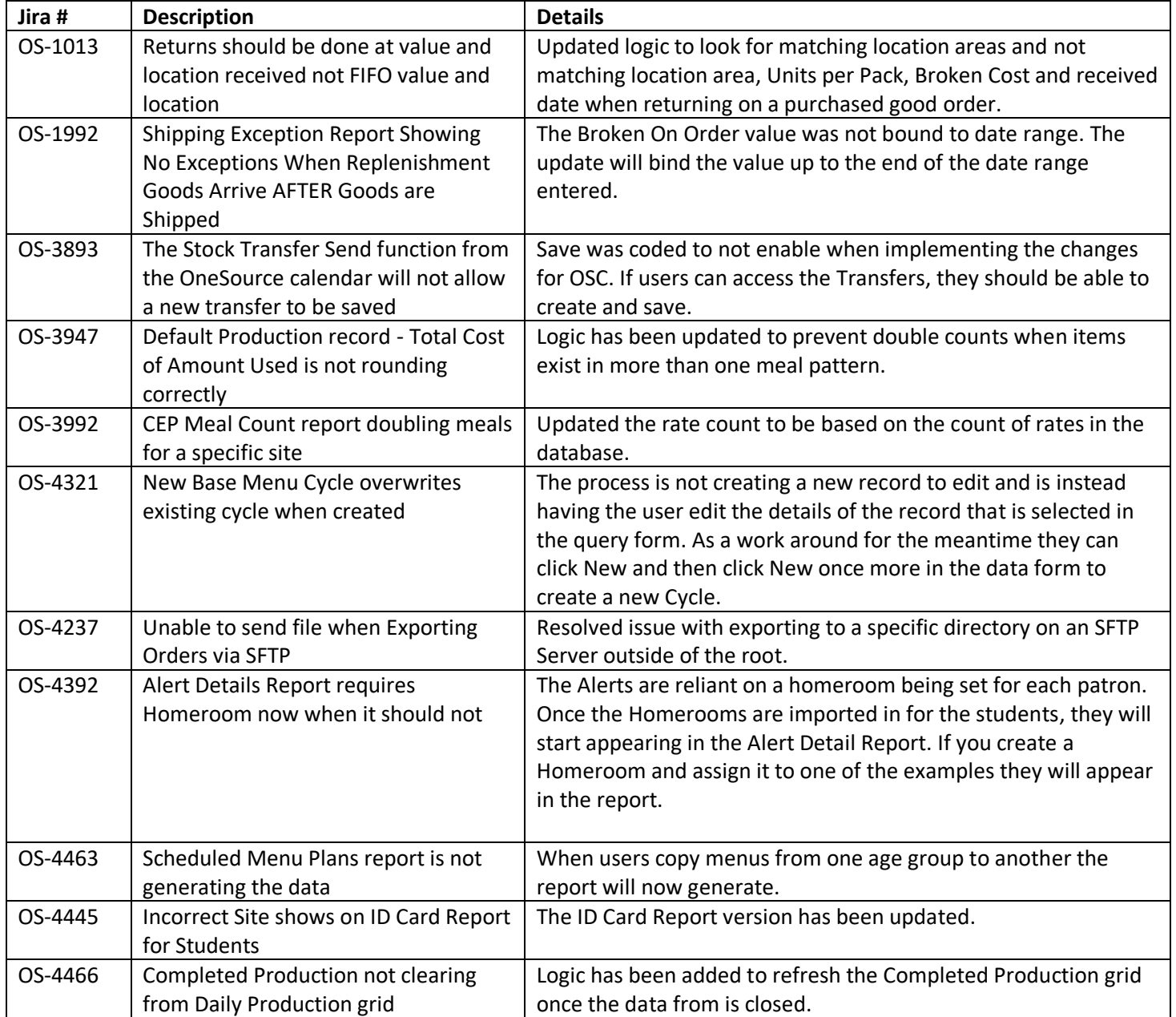